#### **СОВРЕМЕННЫЕ ОБРАЗОВАТЕЛЬНЫЕ ТЕХНОЛОГИ**

# **ОРГАНИЗАЦИЯ ГИБРИДНОГО РЕЖИМА ВЗАИМОДЕЙСТВИЯ УЧИТЕЛЯ И УЧАЩИХСЯ С ЦЕЛЬЮ КОНТРОЛЯ И ОЦЕНКИ РЕЗУЛЬТАТОВ УЧЕБНОЙ ДЕЯТЕЛЬНОСТИ**

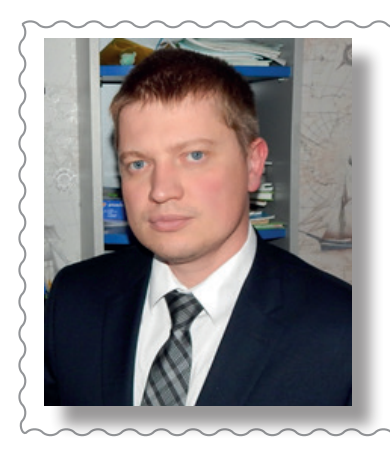

**Побойнев Вадим Олегович,**  *учитель физики высшей* 

*квалификационной категории ГУО «Средняя школа № 14 г. Орши», магистр физико-математических наук*

#### **ГАДЖЕТЫ НА УРОКАХ**

*Работа посвящена применению современных информационно-коммуникационных технологий на уроках в учреждениях общего среднего образования Республики Беларусь.*

**Введение.** В последнее время учителя столкнулись с проблемой отсутствия учащихся на учебных занятиях, связанного с распространением Covid-19, сезонных гриппа и ОРВИ. Необходимость создания условий для реализации учебного процесса в данной ситуации стала приоритетной задачей каждого педагога. Для организации удаленного взаимодействия учителя и учащихся можно применять такие платформы, как, например, Viber, Скайп, ВКонтакте. Возможности использования сервисов онлайн-встреч и конференций Navek Meet, Zoom, MyOwnConference описаны в статье Ж. Науменко [1]. Однако проведение контрольно-оценочной деятельности на таком уроке является весьма затруднительным. Это связано, прежде всего, с: **РЕБНОЙ ДЕТЕЛЬНО МОГРА И ОЦЕНЬИ РЕЗАНИЕ САГАТ САГАТ САГАТ САГАТ СРЕДСТВАТА С В САГАТ САГАТ СОБАВЕ В ДАДИ ОЛЕГОВИТЕ (2013) НА ПРИМЕНЕТЕ САГА СОБАВЕ В САГА СОБАВЕ В САГА СОБАВЕ В САГА СОБАВЕ С СОБАВЕ С СОБАВЕ С СОБАВЕ С СО** 

1) ограниченными техническими возможностями учреждения образования (даже при наличии компьютерного класса у педагога не всегда есть возможность провести в нем занятие, да и скорость работы сети Интернет в школе не всегда соответствует желаемому);

2) уровнем владения информационно-коммуникационными технологиями учителей школы.

В работе [2] рассматривались возможности использования смартфона учителя для организации контрольно-оценочной деятельности учащихся.

Цель данной статьи – показать целесообразность и методику применения смартфона в гибридном режиме взаимодействия учителя и учащихся на уроках в учреждениях общего среднего образования Республики Беларусь.

**Основная часть.** Гибридный режим подразумевает собой ситуацию, когда часть учеников находится в классе вместе с учителем, а другая часть – отсутствует. Остановимся более подробно на использовании программы Plickers.

Педагогу необходимо зарегистрироваться на сайте plickers.com. При работе на ноутбуке или мультиборде рекомендуется использовать браузер Google Chrome, так как в нем есть автоматический перевод на русский язык, что значительно облегчает использование данной программы. После авторизации пользователя в левом меню создаем классы, в которых вы работаете, и в каждый из них добавляем своих учащихся. Нажимаем вкладку «Новый набор» и разрабатываем викторину, состоящую из пяти тестовых заданий (см. рисунок 1). При этом каждую созданную вами викторину можно найти в разделе «Ваша библиотека».

В разделе «Помогите» выбираем вкладку «Получите карты Plickers», скачиваем стандартный набор карточек и распечатываем их на плотной бумаге (см. рисунок 2). Следует отметить, что достаточно сделать только один набор карточек и использовать их в любом классе.

## **СОВРЕМЕННЫЕ ОБРАЗОВАТЕЛЬНЫЕ ТЕХНОЛОГИИ**

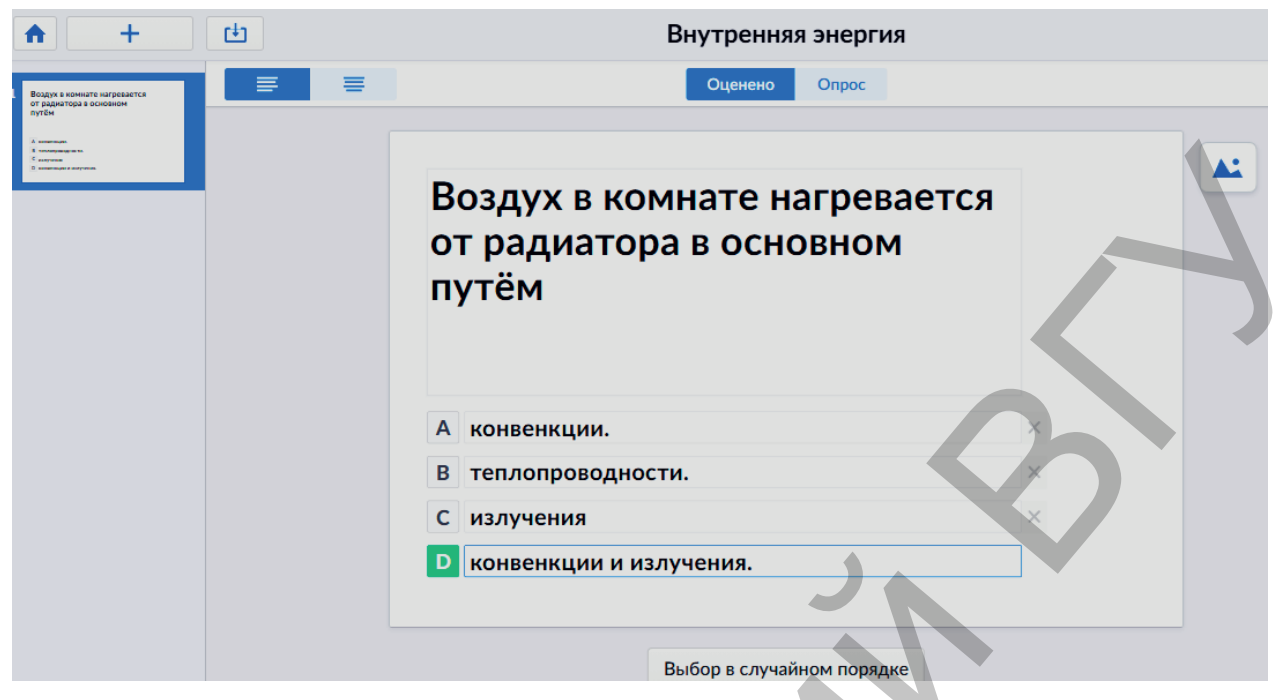

Рисунок 1 – **Страница создания тестовых заданий в программе Plickers**

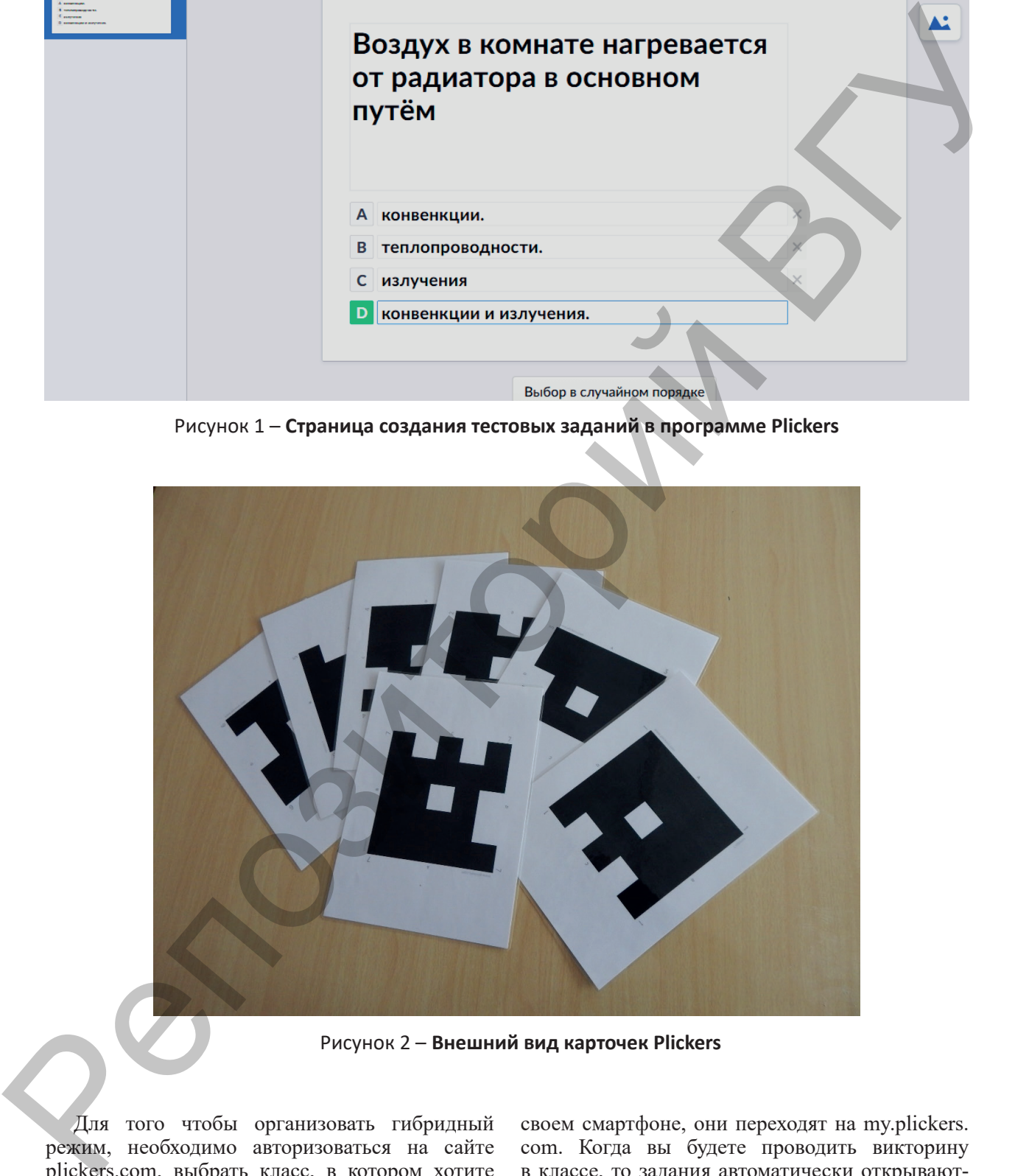

Рисунок 2 – **Внешний вид карточек Plickers**

Для того чтобы организовать гибридный режим, необходимо авторизоваться на сайте plickers.com, выбрать класс, в котором хотите провести опрос и отправить своим ученикам уникальную ссылку (один раз за все время пользования) для регистрации. После того, как учащиеся выполнят однократную регистрацию на своем смартфоне, они переходят на my.plickers. com. Когда вы будете проводить викторину в классе, то задания автоматически открываются на экранах отсутствующих учащихся (см. рисунок 3). При этом все их ответы будут сохранены в обычном режиме и доступны в разделе «Отчеты» и «Таблица результатов».

## **СОВРЕМЕННЫЕ ОБРАЗОВАТЕЛЬНЫЕ ТЕХНОЛОГИИ**

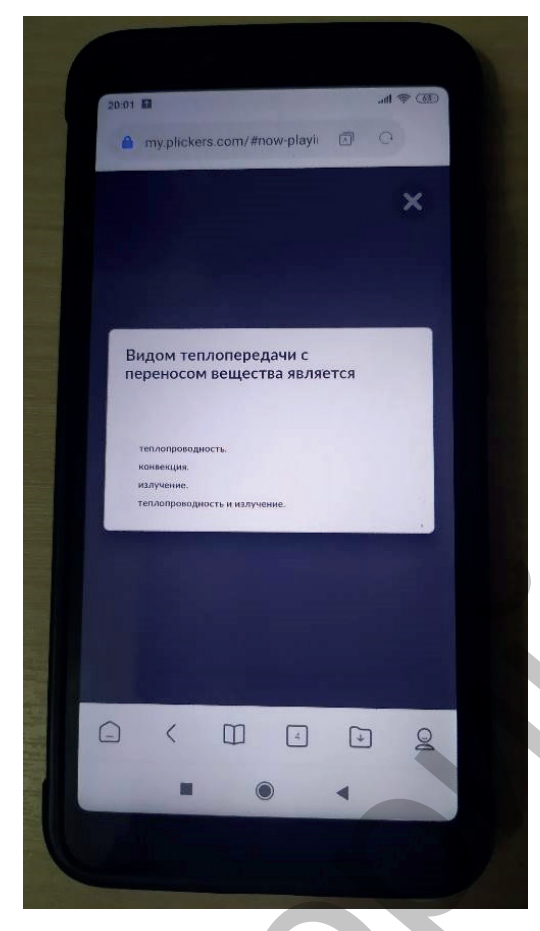

Рисунок 3 – **Тестовое задание на смартфоне ученика**

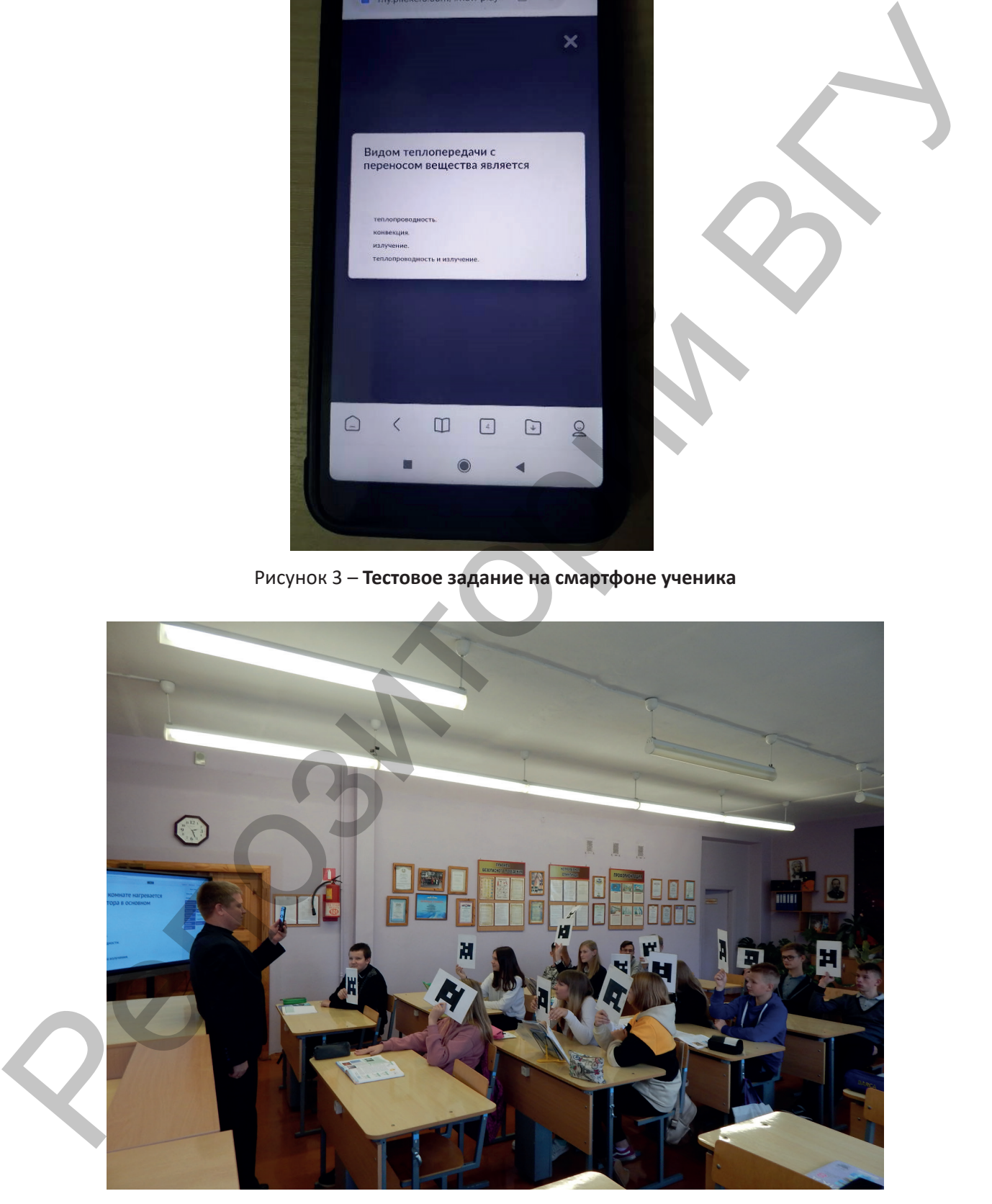

Рисунок 4 – **Сканирование ответов учащихся на уроке физики в ГУО «Средняя школа № 14 г. Орши»**

## **СОВРЕМЕННЫЕ ОБРАЗОВАТЕЛЬНЫЕ ТЕХНОЛОГИИ**

| <b>Today</b>                                                                                                    | <b>This Week</b>                                                                                                    |              |                                                     |                                                                                                    |                                      |                               |                                                                                                    |  |
|----------------------------------------------------------------------------------------------------|----------------------------------------------------------------------------------------------------|--------------|-----------------------------------------------------|----------------------------------------------------------------------------------------------------|--------------------------------------|-------------------------------|----------------------------------------------------------------------------------------------------|--|
| <b>Your Classes</b>                                                                                                    |                                                                                                    |              | Внутренняя энергия. Виды теплопере 20 min ago • 66% |                                                                                                    |                                      |                               |                                                                                                    |  |
| $\bullet$ 10 класс                                                                                                    |                                                                                                    |              | Внутренняя                                          | <b>Увеличить</b>                                                                                                    | Чтобы                                | если при                      | Видом                                                                                                    |  |
| $\bullet$ 11 класс                                                                                                    | Name $\wedge$                                                                                                    | <b>Total</b> | энергия тела -<br>это                               | внутреннюю<br>энергию тела                                                                                                    | изменить<br>потенциальную            | теплопередач<br>переноса      | теплопередач<br>с переносом                                                                                                    |  |
| $\bullet$ 7 класс                                                                                                    | <b>Class Average</b>                                                                                                    | •66%         | 94%                                                 | 76%                                                                                                    | 88%                                  | 29%                           | 41%                                                                                                    |  |
| 8 класс                                                                                                    | Базылев                                                                                                    | •60%         | D                                                   | B                                                                                                    | A                                    | $\boxed{\mathbf{B}}$          | $\boxed{\mathsf{A}}$                                                                                                    |  |
| $9$ класс                                                                                                    | Беркос                                                                                                    | •100%        | D                                                   | B                                                                                                    | А                                    | D                             | B                                                                                                    |  |
| • мастер-класс                                                                                                    | Бохан                                                                                                    | •80%         | D                                                   | B                                                                                                    |                                      | $\boxed{B}$                   | B                                                                                                    |  |
|                                                                                                    | Грудницкий                                                                                                    | •60%         | D                                                   | B                                                                                                    | A                                    | $\boxed{\mathbf{B}}$          | ⊡                                                                                                    |  |
|                                                                                                    | Жизневская                                                                                                    | •60%         | D                                                   | B                                                                                                    | А                                    | $\overline{c}$                |                                                                                                    |  |
|                                                                                                    | Королёв                                                                                                    | •40%         | D                                                   | $\boxed{\mathsf{D}}$                                                                                                    | $\, {\bf B}$                         |                               | $\boxed{\mathsf{A}}$                                                                                                    |  |
|                                                                                                    | Лапенков                                                                                                    | •60%         | D                                                   | $B^4$                                                                                                    |                                      | $\boxed{\mathsf{A}}$          | $\boxed{\mathsf{A}}$<br>$\boxed{\mathsf{D}}$                                                                                                    |  |
|                                                                                                    | Лейченко                                                                                                    | •80%         | D                                                   | в                                                                                                    |                                      |                               |                                                                                                    |  |
|                                                                                                    | Литасова                                                                                                    | •80%         | D                                                   | B                                                                                                    |                                      | $\overline{c}$<br>$\boxed{B}$ | B                                                                                                    |  |
|                                                                                                    | Марченко                                                                                                    | •40%         | D                                                   | $\overline{\mathsf{C}}$                                                                                                    |                                      | $\boxed{B}$                   | B                                                                                                    |  |
|                                                                                                    | Новиков                                                                                                    | • 100%       | D                                                   |                                                                                                    |                                      |                               | $\boxed{\mathsf{D}}$                                                                                                    |  |
|                                                                                                    | Пузикова                                                                                                    | •80%         | D                                                   |                                                                                                    |                                      | D                             | B                                                                                                    |  |
|                                                                                                    | Рошка                                                                                                    | •80%         | D                                                   |                                                                                                    | А                                    | D                             | $\boxed{\mathsf{A}}$                                                                                                    |  |
|                                                                                                    | Скрипниченко                                                                                                    | •40%         | $\boxed{B}$                                         |                                                                                                    | A                                    | $\overline{c}$                | B                                                                                                    |  |
|                                                                                                    | Тромбач                                                                                                    | •60%         | D.                                                  |                                                                                                    | A                                    | $\boxed{\mathsf{A}}$          | B                                                                                                    |  |
|                                                                                                    | Шебеко                                                                                                    | •60%         | D                                                   |                                                                                                    | A                                    | $\overline{c}$                | $\boxed{\mathsf{A}}$                                                                                                    |  |
|                                                                                                    | Шкытова                                                                                                    | •40%         | D                                                   | $\overline{\mathsf{c}}$                                                                                                    | A<br>$\boxed{\mathsf{D}}$            | $\overline{c}$                | $\overline{c}$                                                                                                    |  |
|                                                                                                    |                                                                                                    |              |                                                     |                                                                                                    |                                      | D                             | $\boxed{\mathbf{C}}$                                                                                                    |  |
| ное приложение «Plickers», которое можно бес-<br>платно скачать в Play Market. После запуска<br>установленного приложения откроется окно,<br>в котором вы выберете свой класс и тест, кото-<br>рый хотите провести. Сканируете ответы сразу<br>всего класса (см. рисунок 4), а результаты опро-<br>са появляются одновременно на экранах смарт-<br>фона учителя и ноутбука (см. рисунок 5). При<br>этом педагог видит достижения как всего класса | Рисунок 5 - Результаты опроса по теме «Внутренняя энергия. Виды теплопередачи»<br>Устанавливаем на своем смартфоне мобиль- |              | ности.                                              |                                                                                                    | ситуации успеха у учащихся на уроке. |                               | 3. Снижение уровня тревожности и создания<br>Стоит также отметить, что такой вид органи-<br>зации контроля знаний очень нравится учени-<br>кам. Урок становится более динамичным, инте-<br>ресным. Таким образом, целесообразно и вполне<br>обоснованно использование гибридного режима<br>взаимодействия учителя и учащихся с целью<br>контроля и оценки результатов учебной деятель- |  |
| в целом, так и каждого учащегося, независимо<br>от того, присутствовал он на уроке или нет.<br>Заключение. К положительным качествам<br>данной методики можно отнести:<br>1. Малое техническое обеспечение. (Доста-<br>точно только смартфона учителя, ноутбука или<br>мультиборда, подключенных к сети Интернет.)<br>2. Возможность осуществить различные виды<br>контроля знаний учашихся, лаже если некоторые                                  |                                                                                                    |              | 1.<br>2.                                            | ЛИТЕРАТУРА<br>Науменко, Ж.Н. Организация удаленного взаи-<br>модействия педагогов и обучающихся в режиме<br>реального времени / Ж.Н. Науменко // Весн. аду-<br>каціі. - 2020. – № 7. – С. 12-15.<br>Побойнев, В.О. Инструментарий для органи-<br>зации контроля и оценки результатов учеб-<br>ной леятельности учашихся / В.О. Побойнев // |                                      |                               |                                                                                                    |  |

Рисунок 5 – **Результаты опроса по теме «Внутренняя энергия. Виды теплопередачи»**

2. Возможность осуществить различные виды контроля знаний учащихся, даже если некоторые ученики отсутствуют в классе.

#### ЛИТЕРАТУРА

- 1. Науменко, Ж.Н. Организация удаленного взаимодействия педагогов и обучающихся в режиме реального времени / Ж.Н. Науменко // Весн. адукацii. – 2020. – № 7. – С. 12–15.
- 2. Побойнев, В.О. Инструментарий для организации контроля и оценки результатов учебной деятельности учащихся / В.О. Побойнев // Фiзiка. – 2020. – № 2. – С. 47–50.